# **ISIS PRÉSENTION** AFNOG 2011

# Agenda

- Une vue génerale sure les protocoles à état de liens
- Vue d'ensemble sure le protocole IS-IS
- Adressage du protocole CNLP
- Les characteristiques du protocole ISIS
- Différentes architectures
- Configuration

#### Les protocoles de routage à états de liens

- Chaque routeur envoie des hello messages et écoute les hello messages pour decouvrir ses voisins.
- Chaque routeur envoie une announce pour s'identifier, identifier ses liens de connections et ses voisins directement connectés.
- Chaque routeur recevant une annonce garde une copie de l'annonce dans sa base de données avant de la transmettre à son voisin en aval

#### Les protocoles de routage à état de liens

- Dès que chaque routeur a une copie de l'annonce de tous les autres routeurs dans sa base de données,
- Chaque routeur construit sa base de données qui comporte une connaissance exacte et complète de la topologie du reseau.
- Chaque routeur peut alors calculer précisement les chemins de la destination en utilisant l'algorithme Dijkstra du plus court chemin (SFP)

## Vue d'ensemble

- ▶ Intermediate Systems to Intermediate Systems IS-IS a été conçu par Digital Equipment Corporation en 1986.
- Agréé et normalisé par ISO (International Standardization Organization)(Organisation Internationale de Normalisation) pour les réseaux OSI (Open System Interconnection ) par l'article et republier par le RFC 995.
- IS-IS integrée est speficiée par le RFC 1195 et supporte IP et les protocoles OSI

## Vue d'ensemble

- Dans les années 90, fonctionait uniquement avec le protocole routé CLNP (Connectionless Network Protocol)
- ▶ En 1992, Cisco avait developpé IS-IS intégré avec des extensions pour IP
- A partir de 1999, l'IETF standardise ses extensions.

# Vue d'ensemble

- Dans le vocabulaire du OSI
- Le système intermediare ou ISI represente le routeur.
- Le End système ES represente l'hôte
- ES-IS, c'est la communication entre l'hôte et le routeur
- ▶ IS-IS, c'est la communication entre routeurs.

# L'utilisation de ISIS

- ▶ Une protocole stable
- A l'origine deployépar les grands fournisseur
- Mandater par le government american

# Structure de l'addrese ISO

#### IS-IS utilise l'adresse standardisé Network Access Point (NSAP)

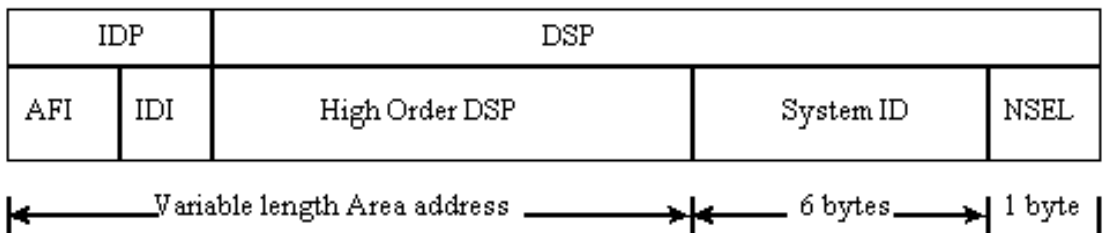

- IDP ( Initial Domain Part): Partie utilisée a l'extérieur d'un system autonome
	- AFI (Authority Format Identifiers): corps adminstratif attribuant l'adresse

 - IDI (Initial Domain Identifier) : sous organisation d' AFI

#### Structure de l'adresse ISO

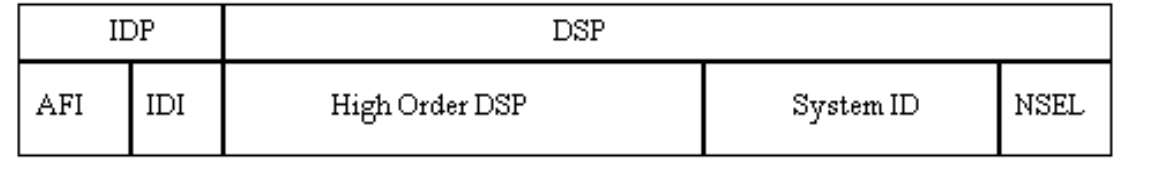

- ▶ DSP (Domain Specific part): Partie utilisée l'intérieur d'un système autonome
	- HO-DSP (High Order DSP): partie utilsée pour designer une zone a l'interieur d'un AS
	- SID (System ID): adresse unique du IS; souvent une adresse basée sur le loopback ou sur l'address mac.

# Structure de l'adresse ISO

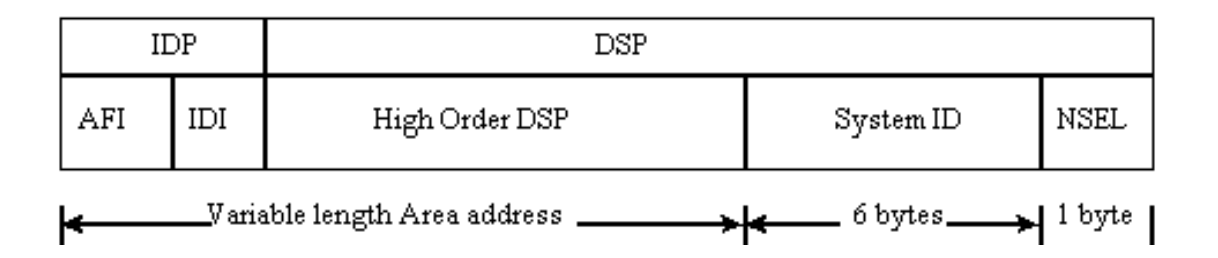

 $\rightarrow$  - Un octet servant pour savoir à quel service de couche supérieure un système hôte doit transmettre les données.

# Structure de l'adresse ISO

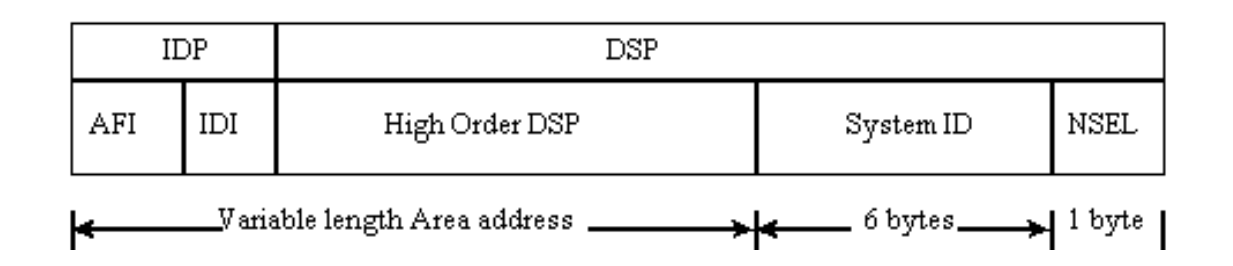

- **NET ( Network Entity Title)**
- NSAP avec l'octet SEL nul ( x00)
- L' adresse NET est assigné au routeur entier et non pas à l'une de ses interfaces.

# Example d'une addresse NET

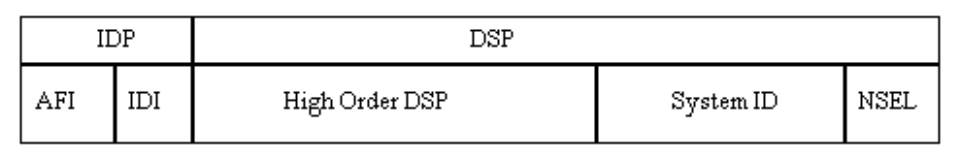

- **Les pratiques University of the Second Pratical Second Pratical Second Pratical Reserves** 6 bytes\_  $\rightarrow$  1 byte 1
- AFI : 8 bits choisir un nombre
- IDI: 16 bits : Zone
- SID: 48 bits: l'addresse loopback du routeur.
- N-selector: 8 bits 0x00
- Example- Ajouter des zeros au loopback 172.16.10.1

49.0005.172.016.010.001.00

**49.0005.1720.1601.0001.00- Addresse NET**

#### Les caractéristiques du protocole **ISIS**

▶ Les PDU IIHs sont exchangés entre les routeurs pour le voisinage.

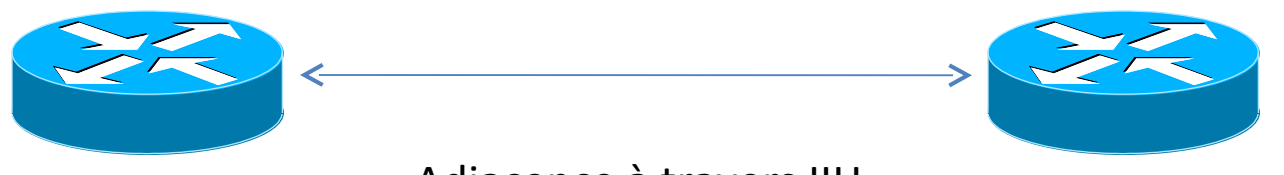

Adjacence à travers IIH

 Les addresses des zones sont echangés à travers les PDU IIHs

#### Caractéristiques du protocole ISIS

- IL y'a six états possible d'adjacence
- New : Un état observé lorsque le processus d'adjacence ne fait que commencer.
- ▶ One-Way : Le routeur IS-IS transitione à cet état après l'envoi du ISIS hello PDU, en outre, le IHH méssage reçu ne contient pas l'adresse du routeur local.
- Initializing: Quand un routeur local se voit dans un IHH d'un voisin, il passe à cet etat. Cet état confirme que les communications bidirectionnelles sont établies.

#### Caractéristiques du protocole ISIS

 Up- Cet état montre que l'IS-IS est pleinement opérationnel. Une relation adjacence est formée et les bases de données ont été echangées

# OSI IS-IS PDU

- **Protocole indépendamment routés**
- ▶ IS-IS PDU sont encapsulés dans les trames de couche de liason du OSI
- Une structure des paquets reposant sure une composition simple et ingénieuse- La forme se résume par les champs TLV: Type/Longueur/Value
	- Type- identifie le type du packet par un code
	- Longueur- déclare la taille du champ suivant
	- Valeur- est la partie des données.

## Les Types de paquets

- ▶ IS-IS compte les 4 types de paquets suivant pour assurer la communication entre les routeurs
	- Hello
	- LSP (nonpseudonee and pseudonode)
	- PSNP ( Partial sequence number)
	- CSNP (Complete sequence number PDU)

# **Hello**

- ▶ Etablissement d'une adjacence en trois étapes:
	- Premierement un routeur envoie le paquet Hello d'initialisation
	- Le routeur recepteur répond a ce messaage par une confirmation de reception
	- Finalement, le routeur expediteur conclut que l'adjacence est créée.
- ▶ Pour rappel, les messages Hello pour LAN diffèrent pour chaque niveau de routage : niveau 1 et niveau 2. Les circuits point à point n'ont qu'un type.
	- Niveau 1 LAN Hello (15)
	- Niveau 2 LAN Hello (16)
	- Point-to-Point Hello (17)

#### Packet d'état des liens- Link states PDU(LSP)

- ▶ Chaque routeur crée un LSP et inonde les voisins
	- Un routeur de Niveau-1 créera un niveau-1 LSP (s)
	- Un routeur de Niveau-2 créera un niveau-2 LSP (s)
	- Un niveau-1-2 routeur va créer
	- niveau-1 LSP (s) et niveau-2 LSP (s)

# **LSP Packet PDU**

- ▶ LSPs ont
	- Une entêtefixe
	- TLV avec des contenus codés et variable
- L'entête du LSP contient
	- LSP-id
	- Sequence number
	- Remaining Lifetime
	- Checksum
	- Type of LSP (level-1, level-2)
	- Attached bit
	- Overload bit

# Contenu du LSP

- Les contenus du LSP sont codés sous forme de TLV
	- Area addresses ( address de la zone)
	- IS neighbors( les voisins)
	- Authentification info- (information sur l'authenfication.

# Contenu du LSP

- Chaque routeur maintien une base de donnés separées pour le N1 et le N2
- Les entêtes du LSP et leur contenu
	- SRM Bits: est fixé lorque le router veut inondé ses voisins
	- SSN Bits: est fixé par interface lorque le routeur doit envoyé un PSNP pour le LSP

# L'inondation par les LSPs

- ▶ Les nouveaux LSPs sont envoyés à tous les voisins
- I lest nécessaire que tous les routeurs obtiennent tous les LSPs
- ▶ Chaque LSP à un numero de séquence.
- 2 types d'inondations
	- Inondation sur un ligne P2P
	- Inondation sur le LAN

# Inondation sur les liens P2p

- Une fois la relation d'adjacence est etablie, les deux routeurs transmettent les packets CSNP
- ▶ Les LSPs manquants sont renvoyés par les 2 routeurs s'il ne sont pas presentent dans les CSNP reçus
- ▶ Les LSPs manquantes peuvent être remander par les paquets PSNP

#### **Inondation sur un LAN**

Pseudo nœud (Pseudonode) represente le Lan

- Il y a un système intermediare désigné- DIS
- þ Réalise des opérations additionnelles
- þ L'election du DIS est baseé sur la priorité Highest Mac address
	- ◦ Highest priority ( default 64 pour Cisco)

#### Inondation sure LAN suite

- DIS remplis 2 fonctions
	- En charge de l'inondation sur le résau local
	- Créer et mettre à jour un LSP spéciale décrivant la topologie du réseau (pseudo noeud LSP)
- DIS envoie les CSNP toutes les 10 secondes par addresse multicast
- Tous les routeurs sur le LAN verifient la CSNP contre leurs propres LSDB ( et peuvent demander des retransmissions spécifiques avec les PSNPs

## **Complete Sequence Pakets**

- Décrit tous les LSPs contenuent dans le LSDB, si la database est trop grande, plusieurs CNSP sont envoyés
- ▶ Employée dans 2 cas
	- Envoyé periodicement par l'addresse de mutlicast par le DIS ( toutes les 10 secondes) pour synchroniser le LSDB sur les sous-reseaux LAN
	- Sur les liens P2P pour sinchroinser le LSDB.

# **Partial Sequence Number**

- Demander une information topologique complète (un LSP)
- Renvoyer un accusé de réception pour le LSP reçu
- ▶ Décrit le LSP par son entête
	- L'identification de LSP ( LSP identifier\_
	- Numéro de séquence (Sequence Number)
	- Durée de vie restante (Remaining lifetime)
	- LSP checksum

#### L'exchange d'information en resumé (entre un routeur A et B)

- IS-IS Hello sont échangés pour former l'adjacence entre le routeur A et B
- Chaque routeur envoie un CSNP (Complete Sequence Number PDU) à ses voisins. Un resume de la base de données des etats de liens, le nombre de séquence, et l'age de chaque donné
- Le router B determine qu'il lui manque des information dans sa base de donnée, et envoie un Partial Sequence Number PDU(PSNP) au routeur router A
- Routeur A reponds en envoyant l'information demandée

 $\overline{\phantom{a}}$ 

 Routeur B émet soit un PSNP ( point to point) ou un CSNP( broadcast link) pour informer le router A que LSP était recu

▶ Zone (Area)

 Sous domaine de routage ou partition d' AS

- Intrazone
- Interzone

- Niveau de routage
- ▶ ISIS fonctione en 2 Niveaux
	- Niveau 2 (Level-2)- Backbone
		- Niveau 1 (Level-1)
- ▶ Un routeur peut appartenir
	- N1
	- N2

#### ou N1/N2

- ▶ Routeur Niveau 1 (Level-1)
	- A des voisins seulement dans les même zones
	- Tous les routeurs on les même LSDB de Niveau 1
- ▶ Routeur Niveau 2
	- Peut avoir des voisins dans la même zones ou en zone 1
	- N2 LSDB
	- Routage entre zones
- ▶ Niveau1-2 router
	- Voisins dans n'importe quelle zones
	- Pont entre les N1 et N2
	- 2 LSDBs: N1 LSDB & N2 LSDB

#### Niveau 1 seulement

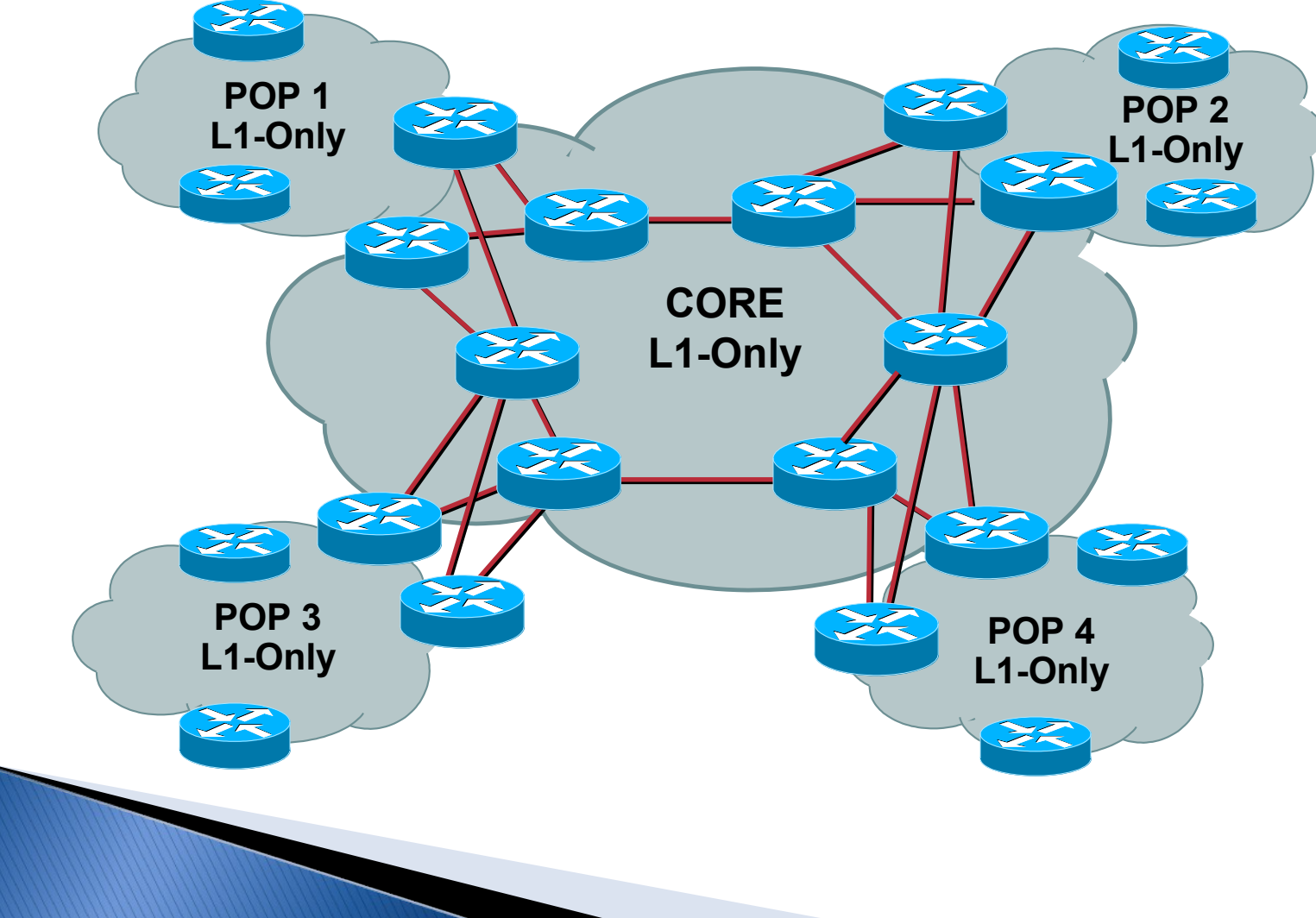

# N1 (L1) Seulement

- Tous les routeurs appartiennent à la même zone
- ▶ Une conception plate avec une seule base donnees N1
- Après un changement d'etat, le calcul SPF se fera sur tous les routeurs car ils sont dans la même zone

#### N2 seulement

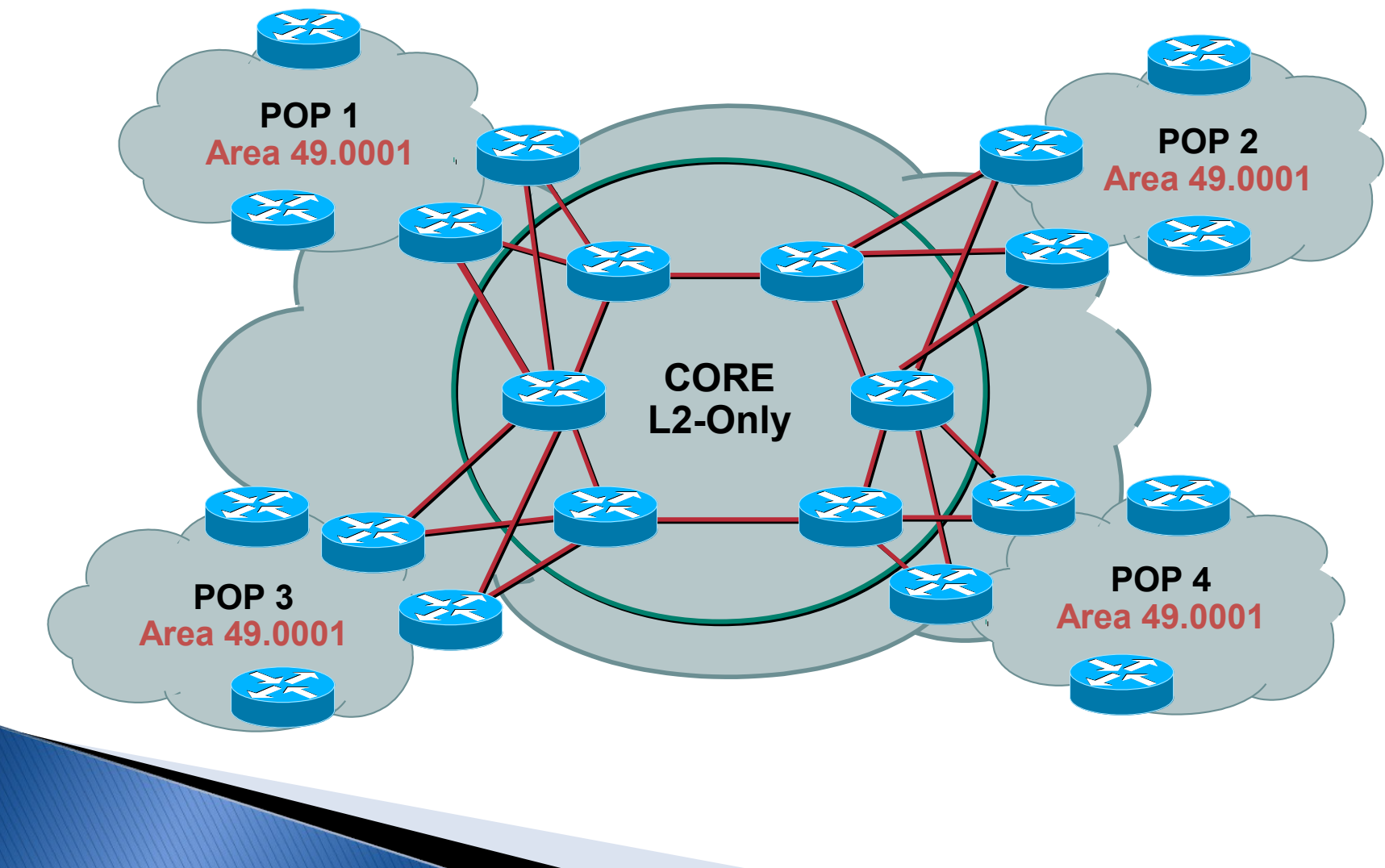

N2 seulement ( zones differentes)

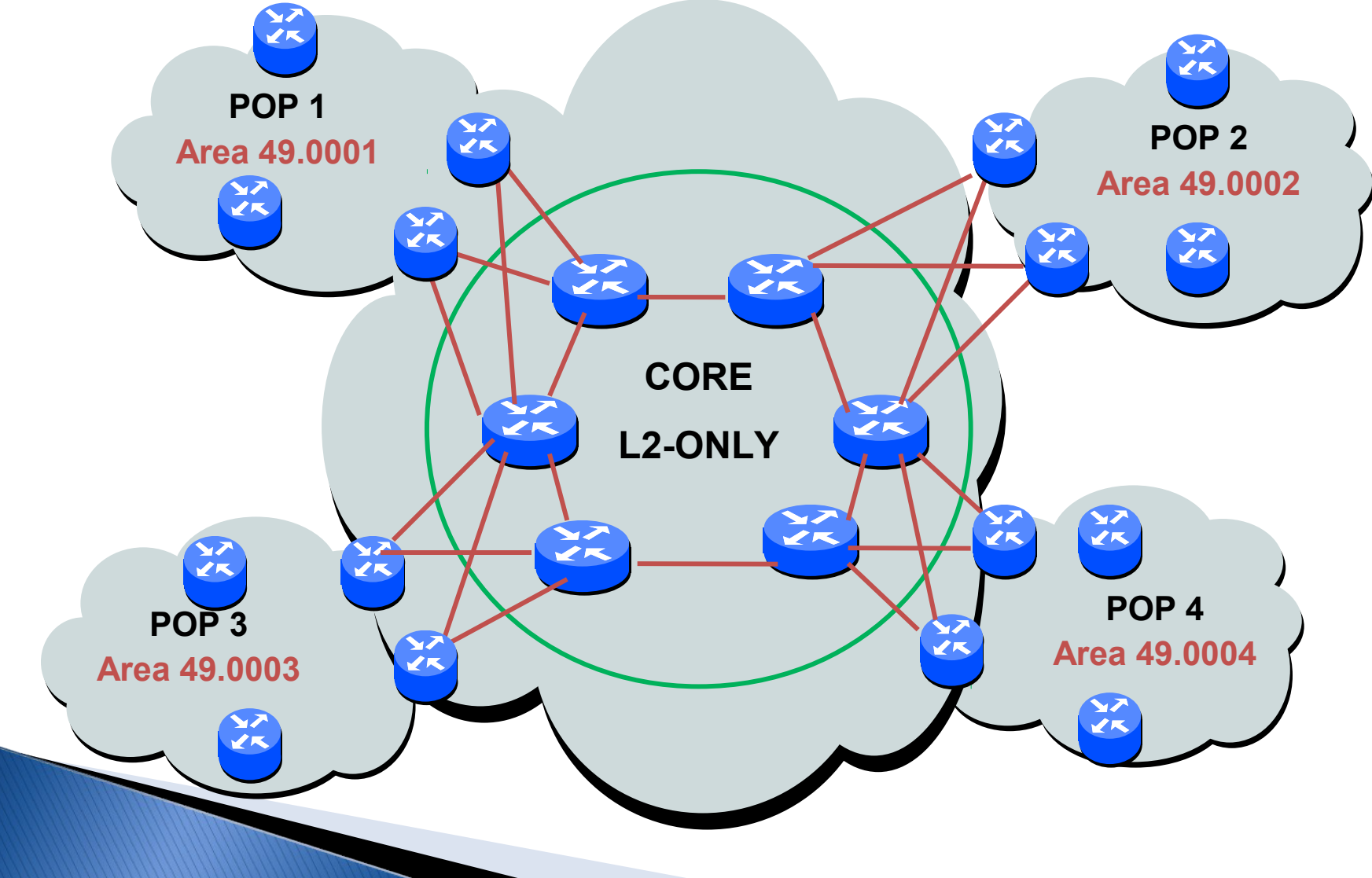

- La plupart des fournisseurs de service optaient pour cette configuration dans les annees 1990- 1999.
- ▶ Cette conceptionpeut facilement supporte 800-100 routeurs
- ▶ La re-computation de SFP peut aller jusqu'a 150ms
- Faciliter d'ajouter les POP N1 seulement pour faciliter la migration quand le réseau se developpe.
- ▶ Tous les routeurs en L2 se partageront tous les LSP

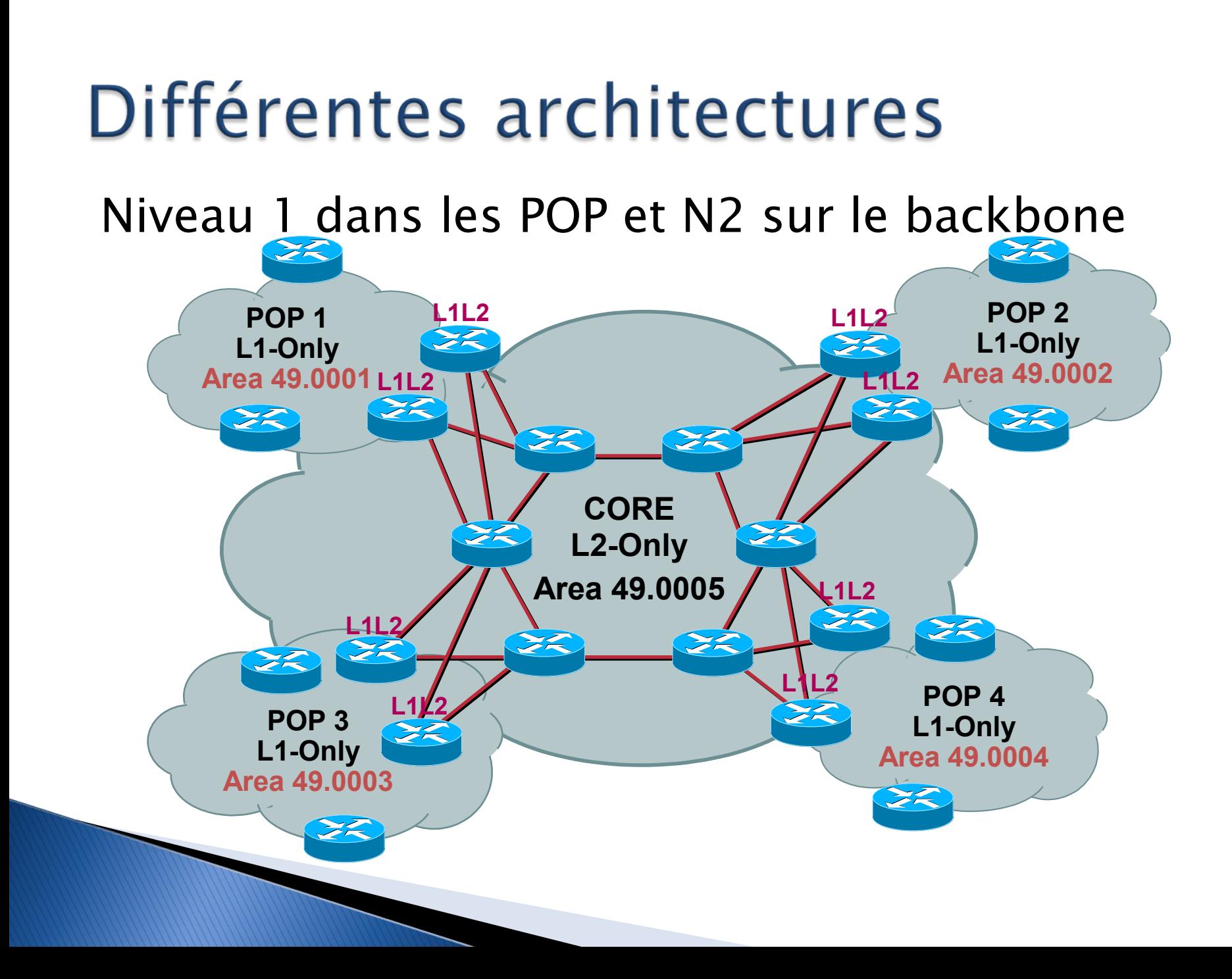

- ▶ Dans les POP, les routeurs sont dans des zone separee.
- Les routeurs N1N2 servent de ponts
- ▶ N2 relation avec le backbone, et NI-N2 avec lest autres zone
- ▶ N2 routeurs doivent etre contigus
- Les routeurs N1 des differentes zone recevront le bit ATT fixe ( attached bit) du NIN2

### **IS-IS Database Timers**

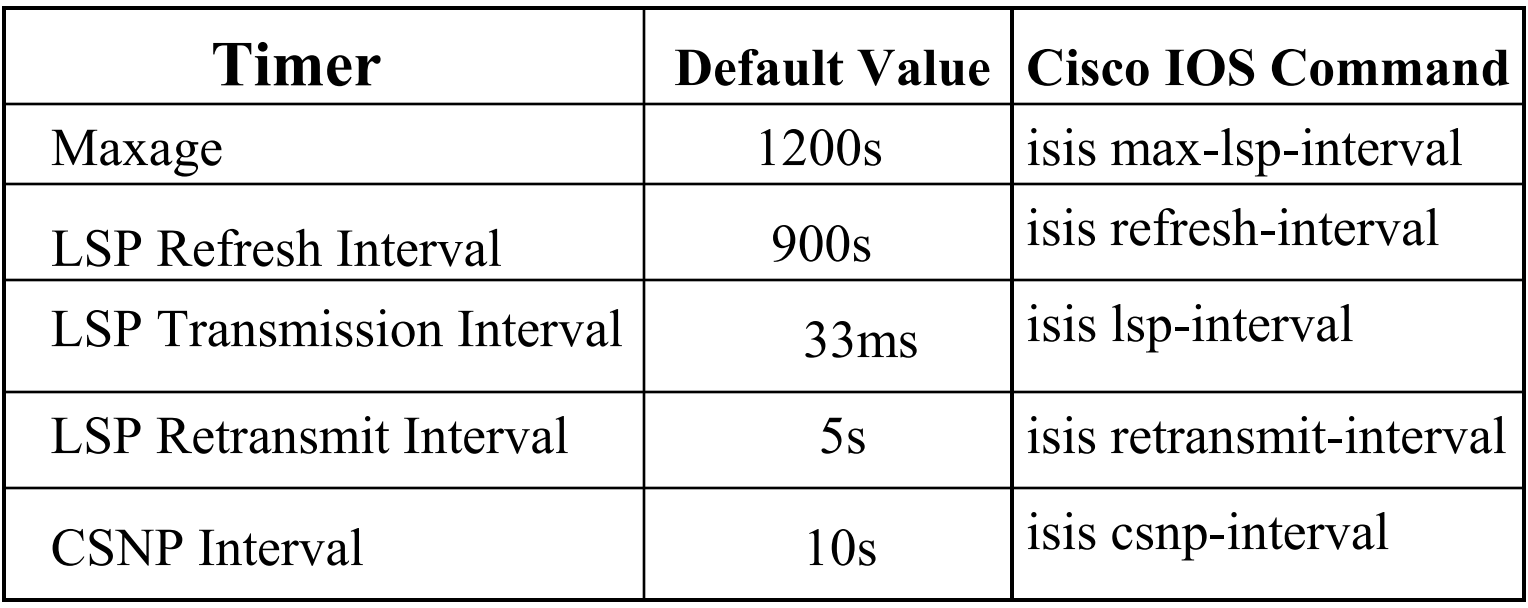

# **Configuration for C&D**

#### Router-C

```
Interface Loopback0
 ip address 192.168.2.2 255.255.255.255
!
Interface Pos1/0/0
 ip address 192.168.222.2 255.255.255.0
 ip router isis
 isis circuit-type level-2
!
interface Fddi3/0
 ip address 192.168.111.2 255.255.255.0
 ip router isis
 isis circuit-type level-1
!
router isis
 passive-interface Loopback0
```
net 49.0002.1921.6800.2002.00

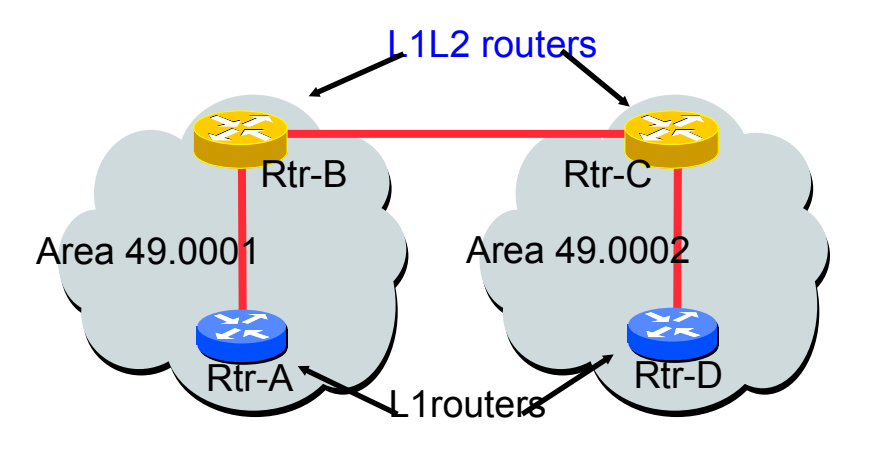

#### Router-D

```
Interface Loopback0
 ip address 192.168.2.4 255.255.255.255
!
interface Fddi6/0
 ip address 192.168.111.4 255.255.255.0
 ip router isis
!
router isis
 is-type level-1
passive-interface Loopback0
 net 49.0002.1921.6800.2004.00
```
# **Adding interfaces to ISIS**

- **Mettre à echellee ISIS**: passive-interface default
	- Désactive ISIS sur tous les interfaces en dehors de ceux marqués no-passive
	- Configurer toutes les IP addresses de toutes les interfaces connectées dans ISIS.
	- Doit exister au moins une interface non-passive:
	- router isis isp-bb
	- passive-interface default
	- no passive-interface GigabitEthernet 0/0
	- interface GigabitEthernet 0/0
	- ip router isis isp-bb
	- isis metric 1 level-2

#### Commandes pour le statut en ISIS

▶ Show clns

◦ Shows the global CLNS status as seen on the router, e.g.

**Rtr-B>show clns Global CLNS Information: 2 Interfaces Enabled for CLNS NET: 49.0001.1921.6800.1001.00 Configuration Timer: 60, Default Holding Timer: 300, Packet Lifetime 64 ERPDU's requested on locally generated packets Intermediate system operation enabled (forwarding allowed) IS-IS level-1-2 Router:**

 **Routing for Area: 49.0001**

# **Status Commands in ISIS**

- ▶ Show clns neighbors
	- Montre les relation de voisinage du point de vue du routeur:

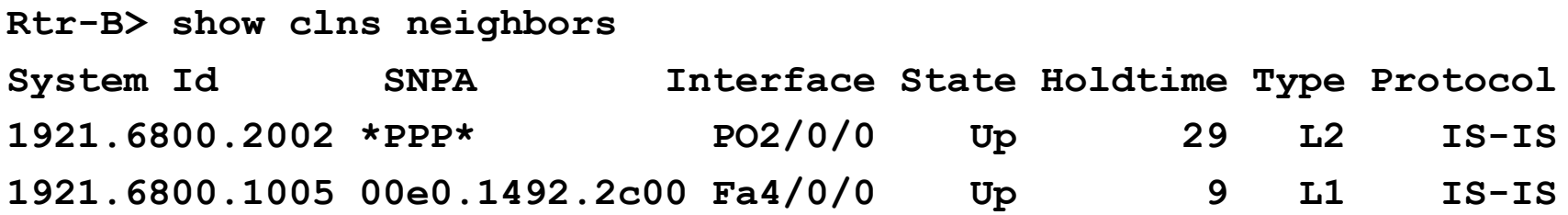

◦ Les IOS les plus recents IOS remplace le system ID avec le nom du routeur – pour faciliter le troubleshooting.

#### **Status Commands in ISIS**

#### ▶ Show clns interface

**MARKET** 

◦ Montre le CLNS status sur l'interface du routeur:

**Rtr-B> show clns interface POS2/0/0 POS2/0/0 is up, line protocol is up Checksums enabled, MTU 4470, Encapsulation PPP ERPDUs enabled, min. interval 10 msec. RDPDUs enabled, min. interval 100 msec., Addr Mask enabled Congestion Experienced bit set at 4 packets DEC compatibility mode OFF for this interface Next ESH/ISH in 47 seconds Routing Protocol: IS-IS Circuit Type: level-1-2 Interface number 0x0, local circuit ID 0x100 Level-1 Metric: 10, Priority: 64, Circuit ID: 1921.6800.2002.00 Number of active level-1 adjacencies: 0 Level-2 Metric: 10, Priority: 64, Circuit ID: 1921.6800.1001.00 Number of active level-2 adjacencies: 1 Next IS-IS Hello in 2 seconds**

## **Status Commands in ISIS**

#### ▶ Show CLNS protocol

◦ Montre le statut du protocol CLNS sure le routeur:

```
Rtr-B> show clns protocol
IS-IS Router: <Null Tag>
   System Id: 1921.6800.1001.00 IS-Type: level-1-2
   Manual area address(es):
         49.0001
   Routing for area address(es):
         49.0001
   Interfaces supported by IS-IS:
         FastEthernet4/0/0 - IP
         POS2/0/0 - IP
   Redistributing:
     static
   Distance: 110
```
#### **Other status commands**

- "show clns traffic"
	- Montre le trafic et l'activité du network.
- "show isis database"
	- Montre la base de données des etats de liens du ISIS.
	- C'est à dire la table de routage.